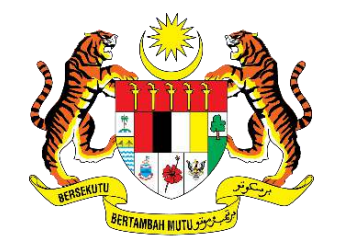

**KEMENTERIAN PENDIDIKAN MALAYSIA** 

**Manual Pengguna (Pengguna Awam)** 

**Sistem Pengurusan IDentiti (IDMS)** 

# **ISI KANDUNGAN**

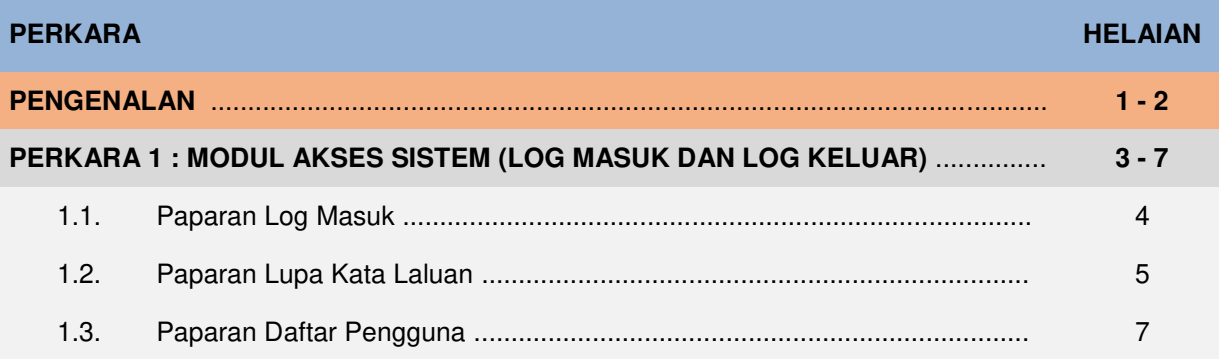

### **Manual Pengguna Sistem Pengurusan IDentiti (IDMS)**

### **PENGENALAN**

Sistem Pengurusan IDentiti (IDMS) akan menjadi repositori utama untuk menyimpan dan mengesahkan semua kelayakan pengguna Kementerian Pendidikan Malaysia (KPM) termasuk kakitangan dari lain-lain Kementerian / Agensi / Institusi Swasta, pelajar, ibu, bapa, penjaga, pendidik, pengusaha institusi dan orang awam. Setiap kelayakan pengguna akan ditandakan dengan peranan pengguna yang digunakan untuk menentukan kebolehcapaian modul dalam sistem. Komponen ini ialah penggerak teras untuk Single Sign-On (SSO) yang pada dasarnya akan membolehkan semua sistem untuk membuat pengesahan pengguna ke IDMS secara luaran bagi mengelakkan duplikasi kelayakan pengguna di setiap sistem.

### **HAK MILIK DAN HAK CIPTA DATA**

Tiada bahagian daripada mana-mana Sistem Pengurusan IDentiti (IDMS) ini boleh diterbitkan semula, disimpan untuk pengeluaran atau ditukarkan ke dalam sebarang bentuk sama ada secara elektronik, mekanikal, rakaman gambar dan sebagainya tanpa kebenaran bertulis daripada pemilik terlebih dahulu.Semua hak milik dan hakcipta adalah di bawah kuasa Kementerian Pendidikan Malaysia (KPM). Sebarang pertanyaan mengenai penggunaan dan permohonan data perlu dikemukakan kepada :

> **Kementerian Pendidikan Malaysia, Bahagian Pengurusan Maklumat, Aras 3 - 4 Blok E8 Kompleks E, Pusat Pentadbiran Kerajaan Persekutuan, 62604 Wilayah Persekutuan, Putrajaya**

 **Emel : supportidMe@moe.gov.my** 

### **PENAFIAN**

Sistem Pengurusan IDentiti (IDMS) ini disediakan bagi tujuan mendapatkan maklumat semata dan tidak harus bergantung sepenuhnya untuk ketepatan. Bahagian Pengurusan Maklumat, Kementerian Pendidikan Malaysia (KPM) tidak akan bertanggungjawab sekiranya terdapat sebarang kerugian di atas penggunaan maklumat dari sistem ini.

## **PERKARA 1 :**

### **MODUL AKSES SISTEM (LOG MASUK DAN LOG KELUAR)**

### **PERKARA 1 : MODUL AKSES SISTEM (LOG MASUK DAN LOG KELUAR)**

Sistem Pengurusan IDentiti (IDMS) haruslah dicapai dengan menggunakan pautan yang telah disediakan. Setelah sistem dicapai, paparan seperti di bawah akan terpapar. Fungsi Modul Akses Sistem (Log Masuk dan Log Keluar) adalah untuk pengguna yang mempunyai akaun IDMS dibenarkan untuk log masuk ke dalam sistem dan dibenarkan untuk log keluar jika tidak menggunakan sistem ini.

### **1.1 Paparan Log Masuk**

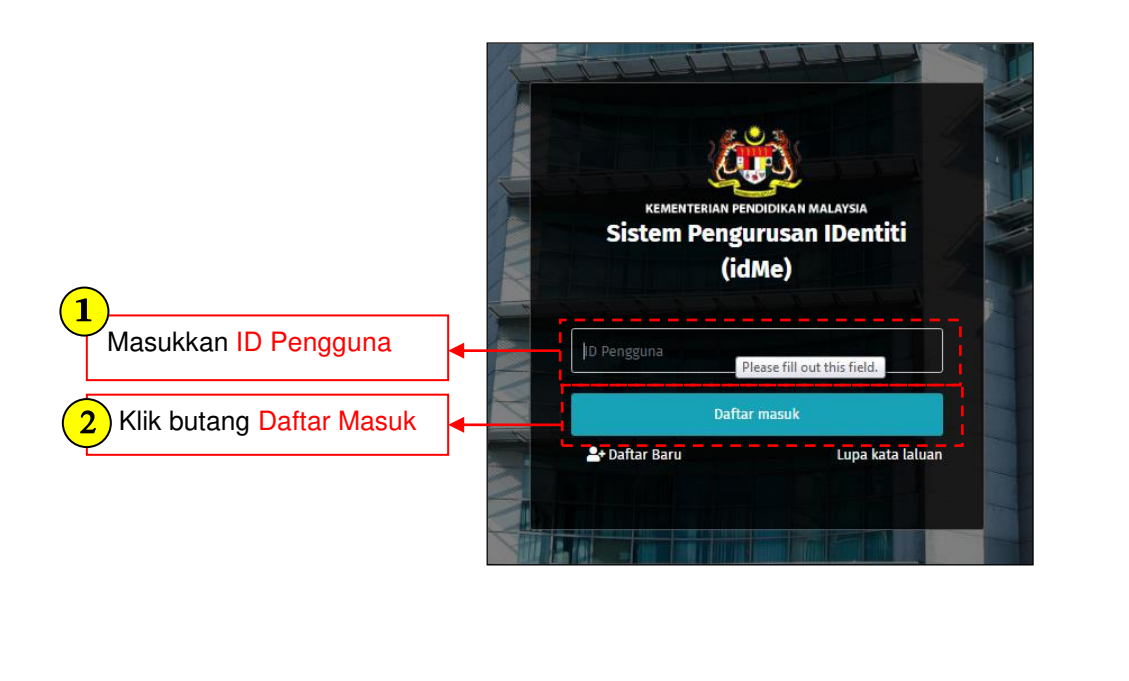

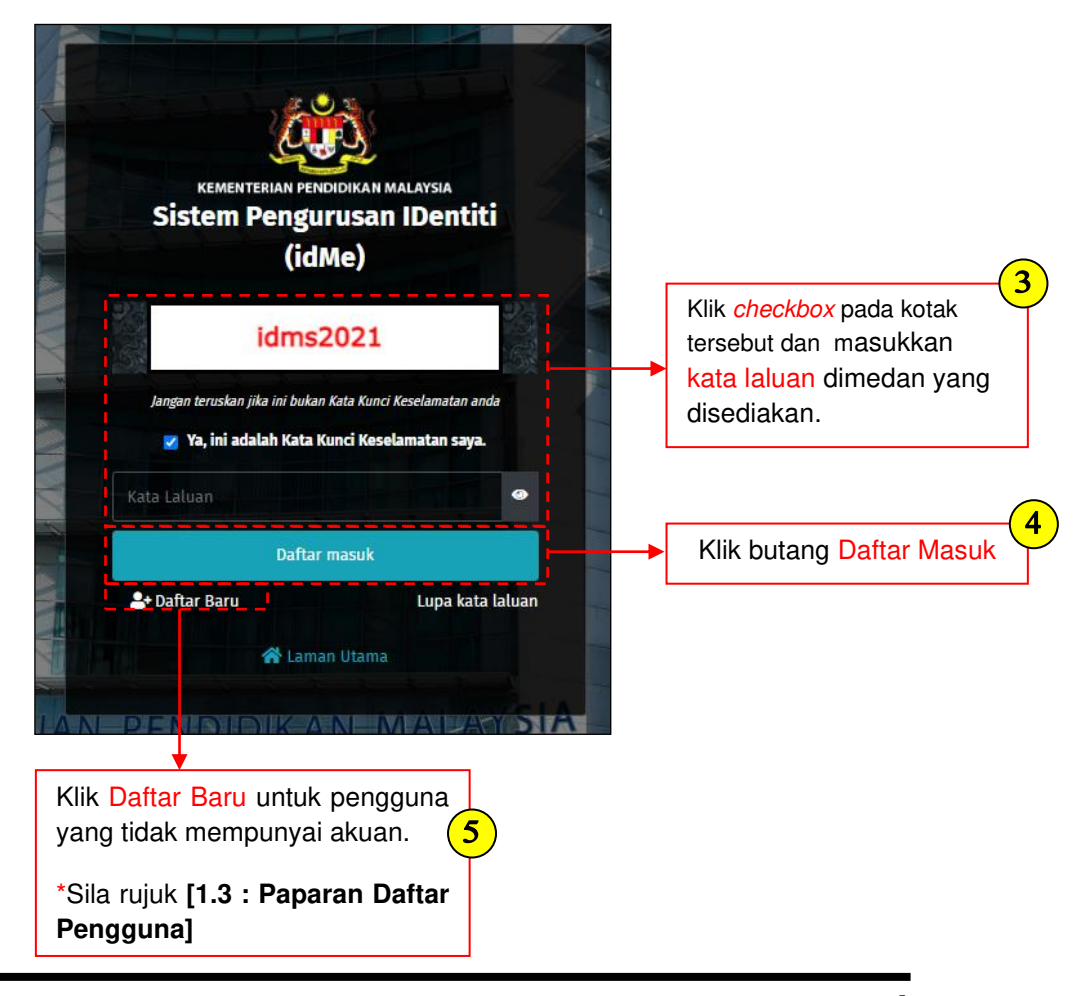

#### **1.2 Paparan Lupa Kata Laluan**

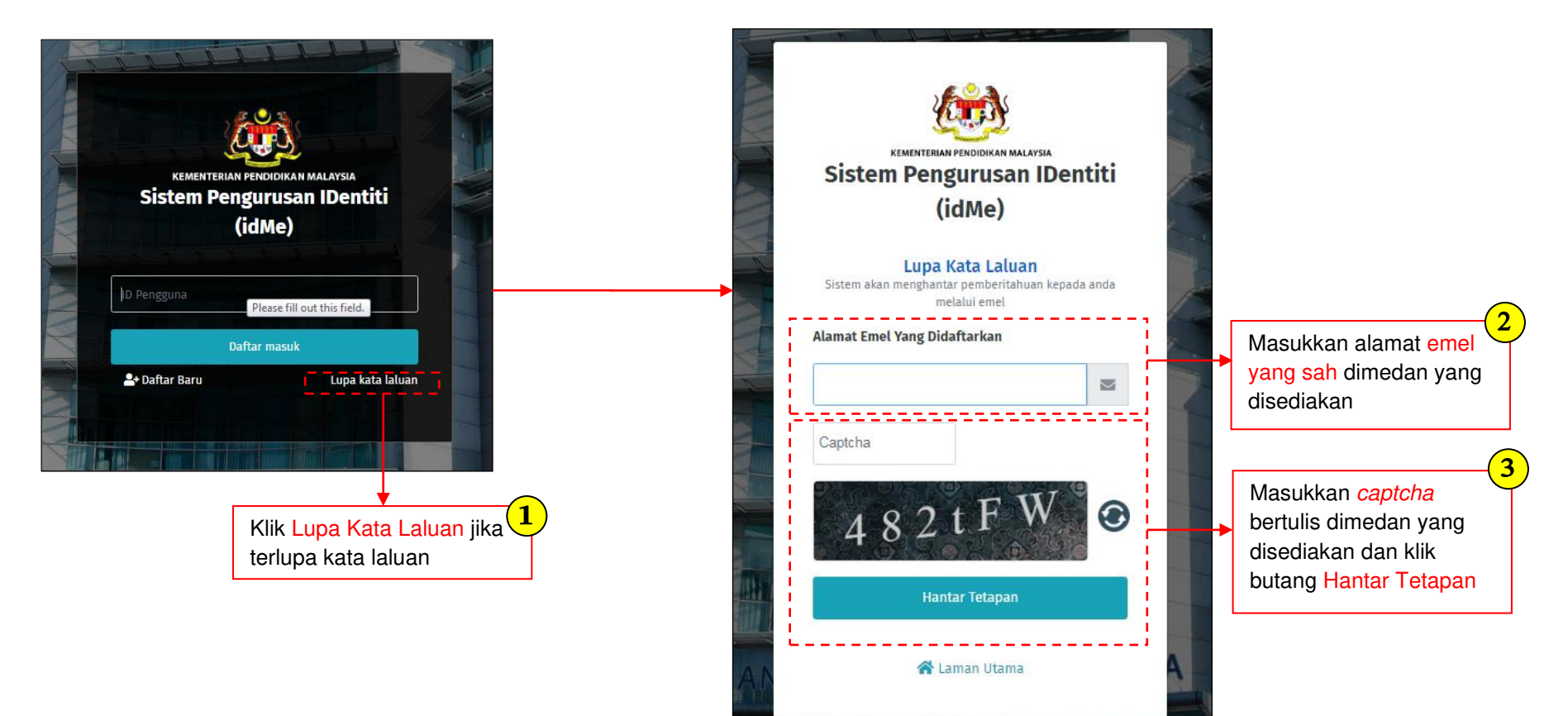

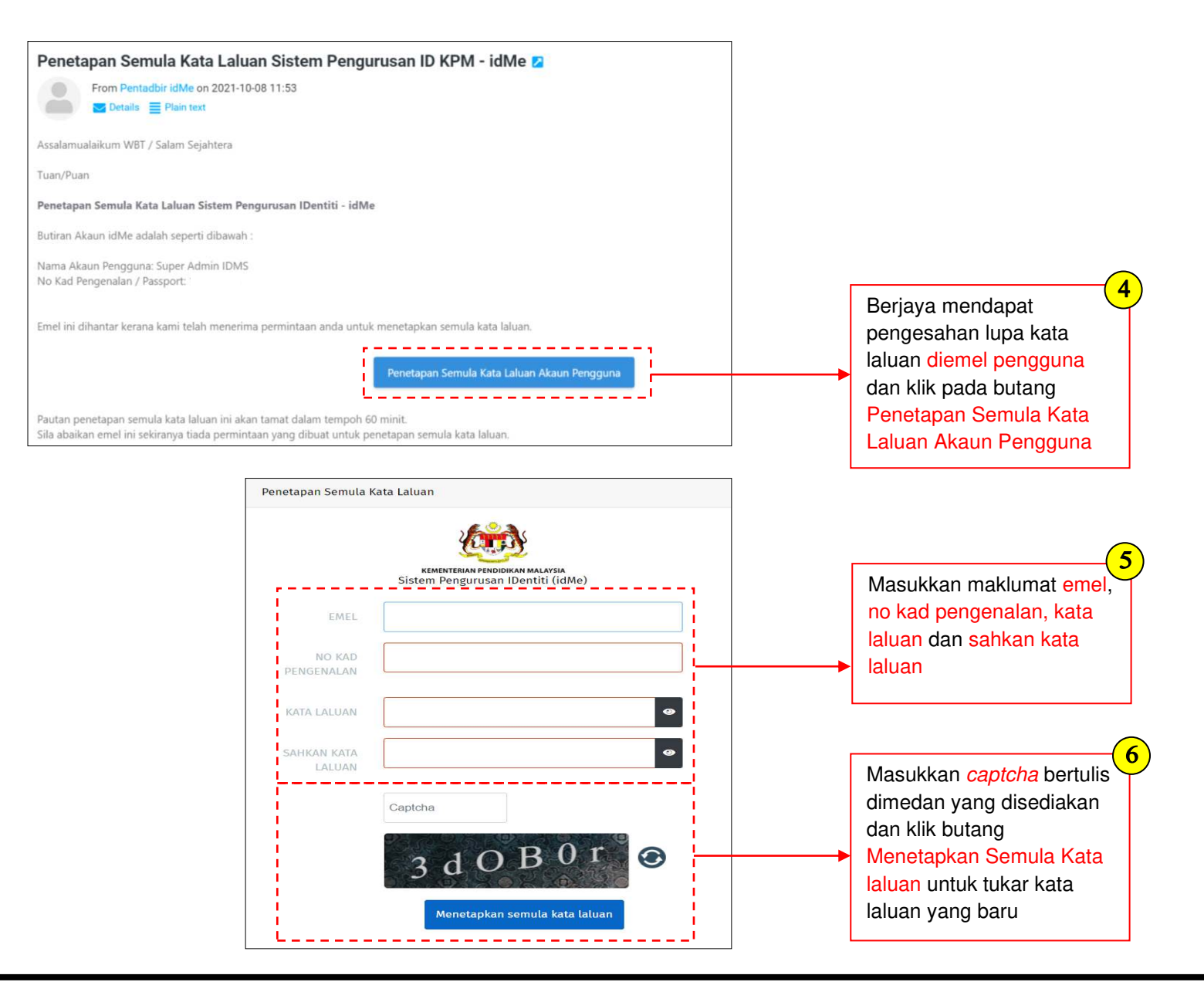

Manual Pengguna - Pengguna AwamMukasurat - **6**

**1.3 Paparan Daftar Pengguna** *–* Paparan ini adalah untuk pengguna awam yang tidak mempunyai akaun IDMS, pengguna boleh membuat pendaftaran akaun dipaparan ini.

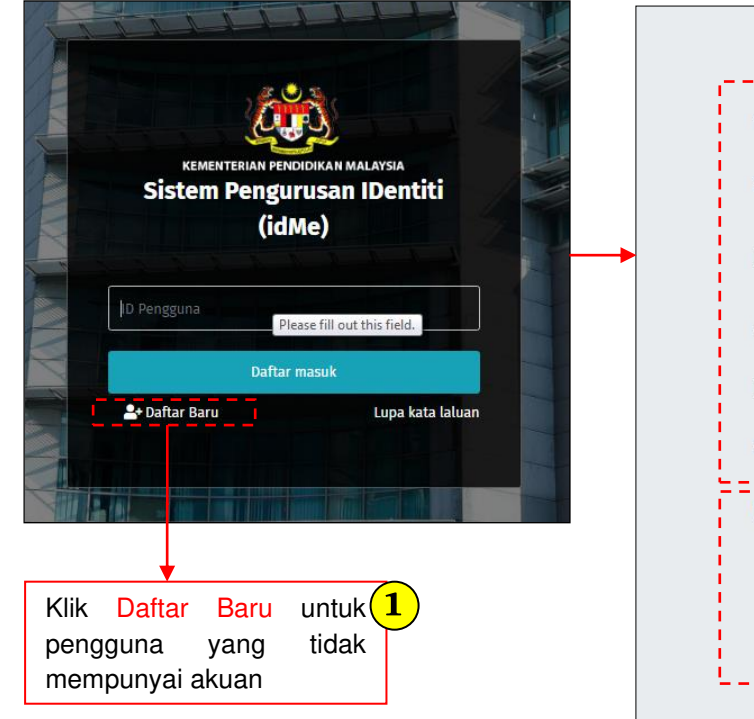

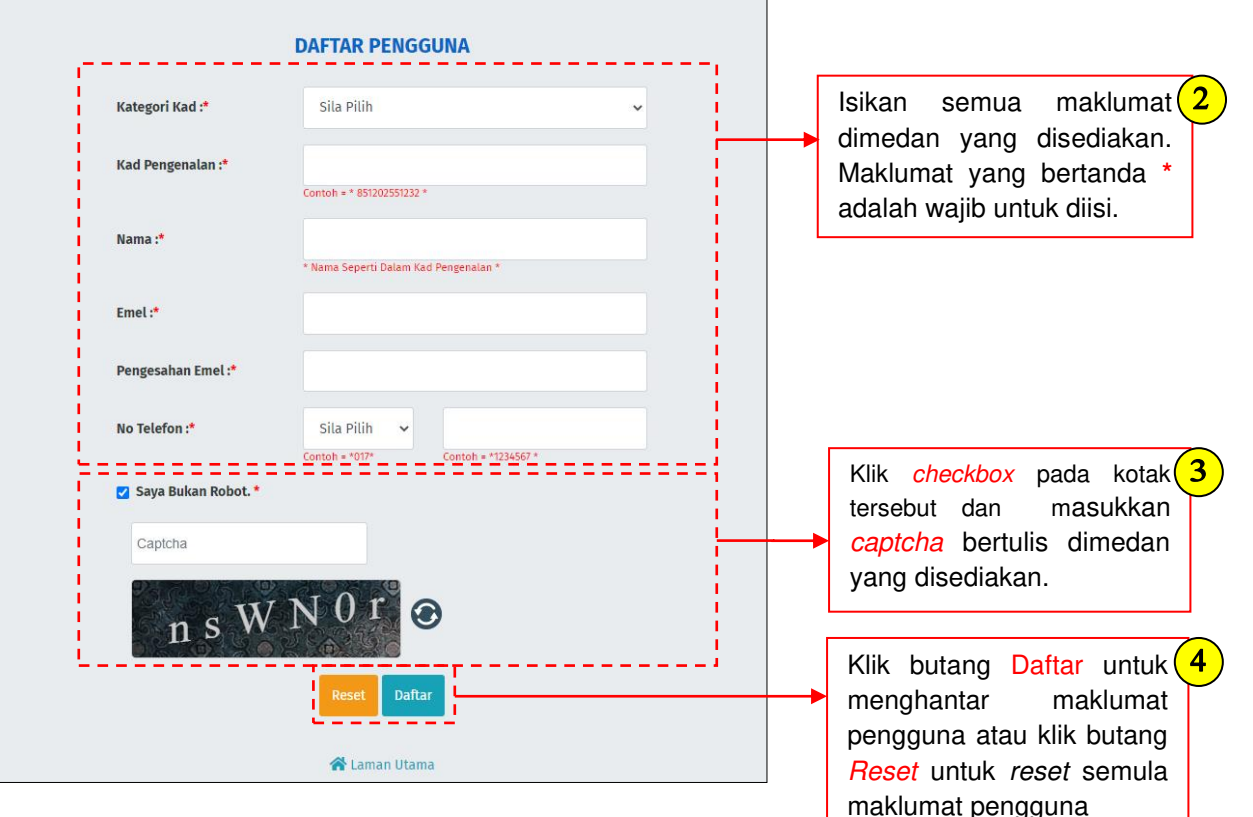

### **Note :**

Pengguna yang berjaya daftar perlu menyemak emel untuk mendapatkan default kata laluan kemudian log masuk sistem menggunakan default kata laluan yang telah diberikan kemudian perlu menukar kata laluan tersebut kepada kata laluan yang baru.